## SAP ABAP table CLS REPORT DEF {definition of calssificationsreport}

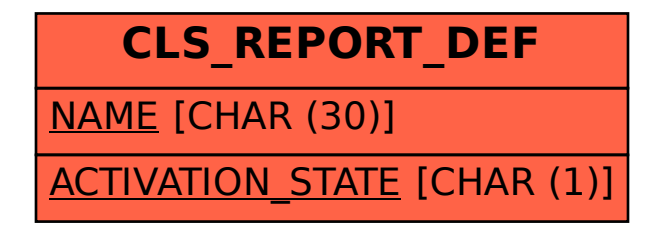